## Today (10/6/2008)

- HW #1 due today at 5pm, submit via catalyst
- Lab #1 posted
- Machine language, the binary representation for instructions.
  - We'll see how it is **designed for the common case** 
    - Fixed-sized (32-bit) instructions
    - Only 3 instruction formats
    - Limited-sized immediate fields

## Assembly vs. machine language

- So far we've been using assembly language.
  - We assign names to operations (e.g., add) and operands (e.g., t0).
  - Branches and jumps use labels instead of actual addresses.
  - Assemblers support many pseudo-instructions.
- Programs must eventually be translated into machine language, a binary format that can be stored in memory and decoded by the CPU.
- MIPS machine language is designed to be easy to decode.
  - Each MIPS instruction is the same length, 32 bits.
  - There are only three different instruction formats, which are very similar to each other.
- Studying MIPS machine language will also reveal some restrictions in the instruction set architecture, and how they can be overcome.

1

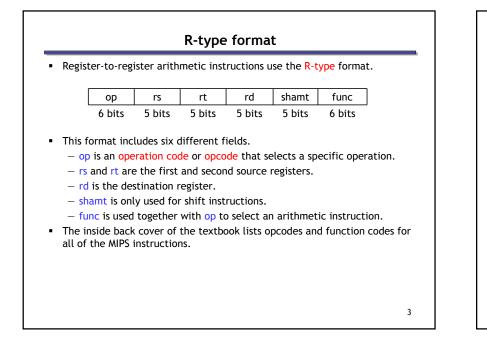

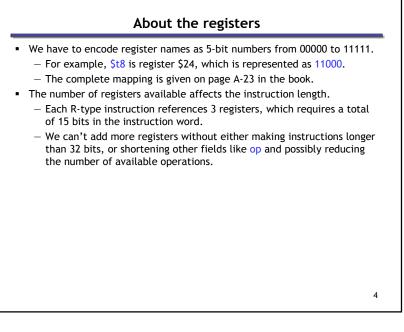

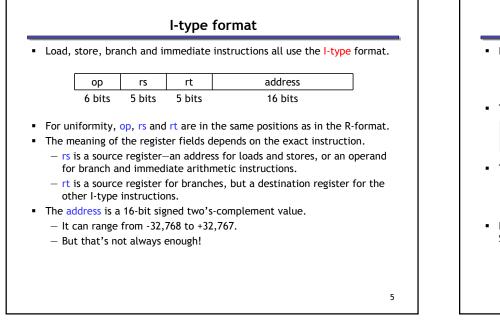

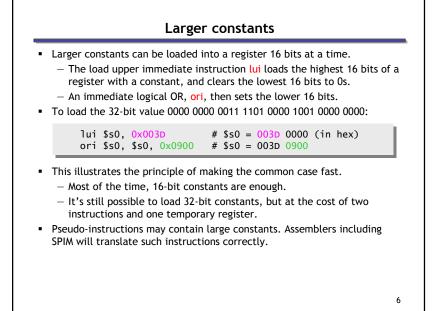

- The limited 16-bit constant can present problems for accesses to global data.
- Suppose we want to load from address 0x10010004.

| lui | \$at, 0x1001                  | # 0x1001 0000                           |
|-----|-------------------------------|-----------------------------------------|
| ٦w  | <pre>\$t1, 0x0004(\$at)</pre> | <pre># Read from Mem[0x1001 0004]</pre> |

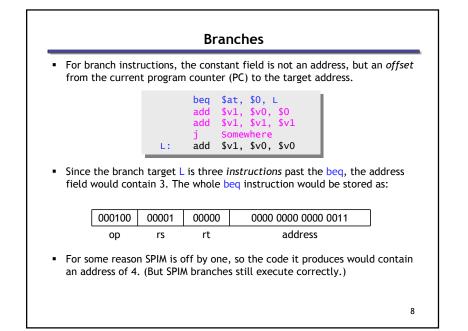

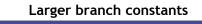

- Empirical studies of real programs show that most branches go to targets less than 32,767 instructions away—branches are mostly used in loops and conditionals, and programmers are taught to make code bodies short.
- If you do need to branch further, you can use a jump with a branch. For example, if "Far" is very far away, then the effect of:

| beq \$s0, \$s1, Far<br><br>can be simulated with the following actual code.<br>bne \$s0, \$s1, Next<br>j Far<br>Next: |
|----------------------------------------------------------------------------------------------------|
| bne \$s0, \$s1, Next<br>j Far                                                                                         |
| j Far                                                                                                    |
|                                                                                                    |
| • Again, the MIPS designers have taken care of the common case first.                                                 |

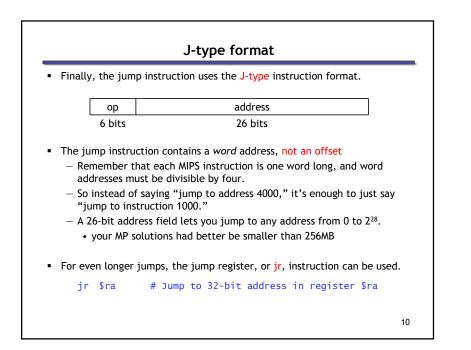

### Summary of Machine Language

- Machine language is the binary representation of instructions:
   The format in which the machine actually executes them
- MIPS machine language is designed to simplify processor implementation
  - Fixed length instructions
  - -3 instruction encodings: R-type, I-type, and J-type
  - Common operations fit in 1 instruction
    - Uncommon (e.g., long immediates) require more than one

| L | opcode | rs | rt    | rd        | shamt | funct |  |  |
|---|--------|----|-------|-----------|-------|-------|--|--|
| I | opcode | rs | rt    | immediate |       |       |  |  |
| ſ | opcode |    | targe |           |       |       |  |  |

## Decoding Machine Language

How do we convert 1s and 0s to assembly language and to C code?

Machine language --> assembly  $\rightarrow$  C?

For each 32 bits:

11

- 1. Look at opcode to distinguish between R- Format, JFormat, and I-Format
- 2. Use instruction format to determine which fields exist
- 3. Write out MIPS assembly code, converting each field to name, register number/name, or decimal/hex number
- 4. Logically convert this MIPS code into valid C code. Always possible? Unique?

# Decoding (1/7)

• Here are six machine language instructions in hexadecimal:

00001025<sub>hex</sub>

0005402A<sub>hex</sub>

11000003<sub>hex</sub>

00441020<sub>hex</sub>

20A5FFFF<sub>hex</sub>

08100001<sub>hex</sub>

 Let the first instruction be at address 4,194,304<sub>ten</sub> (0x00400000hex)

• Next step: convert hex to binary

| The six machine language instructions in binary: |          |          |         |  |  |  |  |  |
|--------------------------------------------------|----------|----------|---------|--|--|--|--|--|
| 00000000000000000100000100101                    |          |          |         |  |  |  |  |  |
| 00000000000                                      | 0101010  | 000000   | 0101010 |  |  |  |  |  |
| 000100010000                                     | 0000000  | 000000   | 0000011 |  |  |  |  |  |
| 00000000100                                      | 0100000  | 100000   | 0100000 |  |  |  |  |  |
| 001000001010010111111111111111111                |          |          |         |  |  |  |  |  |
| 000010000001000000000000000000000000000          |          |          |         |  |  |  |  |  |
| Next step: identify                              | / opcode | e and fo | ormat   |  |  |  |  |  |

| 0       | rs | rt    | rd    | shamt  | funct |
|---------|----|-------|-------|--------|-------|
| 1, 4-62 | rs | rt    | i     | mmedia | te    |
| 2 or 3  |    | targe | t add | iress  |       |
|         |    |       |       |        |       |

# Decoding (3/7)

- Look at opcode: 0 means R-Format, 2 or 3 mean J-Format, otherwise I-Format
- Next step: separation of fields R R I R I J Format:

| R | 0       | IS | rt    | rd    | shamt  | funct |
|---|---------|----|-------|-------|--------|-------|
| 1 | 1, 4-62 | rs | rt    | i     | mmedia | te    |
| J | 2 or 3  |    | targe | t add | iress  |       |

# Decoding (4/7)

• Fields separated based on format/opcode:

#### Format:

| R | 0 | 0 | 0         | 2  | 0  | 37 |  |
|---|---|---|-----------|----|----|----|--|
| R | 0 | 0 | 5         | 8  | 0  | 42 |  |
| 1 | 4 | 8 | 0         | +3 |    |    |  |
| R | 0 | 2 | 4         | 2  | 0  | 32 |  |
| 1 | 8 | 5 | 5         |    | -1 |    |  |
| J | 2 |   | 1,048,577 |    |    |    |  |

 Next step: translate ("disassemble") MIPS assembly instructions R R I R I J Format:

| Dece                                                                           | oding ( | 5/7)                                            |
|--------------------------------------------------------------------------------|---------|-------------------------------------------------|
| <ul> <li>MIPS Assembly (Part 1):</li> </ul>                                    |         |                                                 |
| <ul> <li>Address: Assembly instruction</li> <li>0x00400000</li> </ul>          | or      | \$2,\$0,\$0                                     |
| 0x00400004                                                                     | slt     | \$8,\$0,\$5                                     |
| 0x00400008                                                                     | beq     | \$8,\$0,3                                       |
| 0x0040000c                                                                     | add     | \$2,\$2,\$4                                     |
| 0x00400010                                                                     | addi    | \$5,\$5,-1                                      |
| 0x00400014                                                                     | j       | 0x100001                                        |
| <ul> <li>Better solution: translate<br/>instructions (fix the branc</li> </ul> |         | e meaningful MIPS<br>and add labels, registers) |
|                                                                                |         | 17                                              |

|                                            | Deco      | oding (6/7)              |    |
|--------------------------------------------|-----------|--------------------------|----|
| <ul> <li>MIPS Assembly (Page 1)</li> </ul> | art 2):   |                          |    |
|                                            | or        | \$v0,\$0,\$0             |    |
| Loop:                                      | slt       | \$t0,\$0,\$a1            |    |
|                                            | beq       | \$t0,\$0,Exit            |    |
|                                            | add       | \$v0,\$v0,\$a0           |    |
|                                            | addi      | \$a1,\$a1,-1             |    |
|                                            | j         | Loop                     |    |
| Exit:                                      |           |                          |    |
| <ul> <li>Next step: transla</li> </ul>     | te to C o | code (must be creative!) |    |
|                                            |           |                          | 18 |

| Decoding                                                                                                    | ; (7/7)        |                                      |                                 |
|----------------------------------------------------------------------------------------------------|----------------|--------------------------------------|---------------------------------|
| Possible C code:                                                                                               |                |                                      |                                 |
| <pre>\$v0: var1 \$a0: var2 \$a1: var3 var1 = 0; while (var3 &gt; 0) {     var1 += var2;     var3 -= 1; }</pre> | Loop:<br>Exit: | or<br>slt<br>beq<br>add<br>addi<br>j | \$t0,\$0,Exit<br>\$v0,\$v0,\$a0 |
|                                                                                                    | L              |                                      | 19                              |